Hinweis zu den zur Verfügung gestellten Klausuren des Lehrstuhls für Angewandte Statistik der FernUniversität in Hagen

*Dieser Text ist urheberrechtlich geschützt. Die Ausgabe erfolgt ausschließlich zu persönlichen Übungszwecken der Studierenden. Ausdrücklich untersagt ist die Nutzung des Texts zur Erstellung kommerzieller Angebote sowie die Weitergabe an Dritte. Unerlaubte Vervielfältigung, Verbreitung oder andere Nutzungshandlungen außerhalb der Grenzen des Urheberrechtsgesetzes sind untersagt und werden ggf. rechtlich verfolgt.*

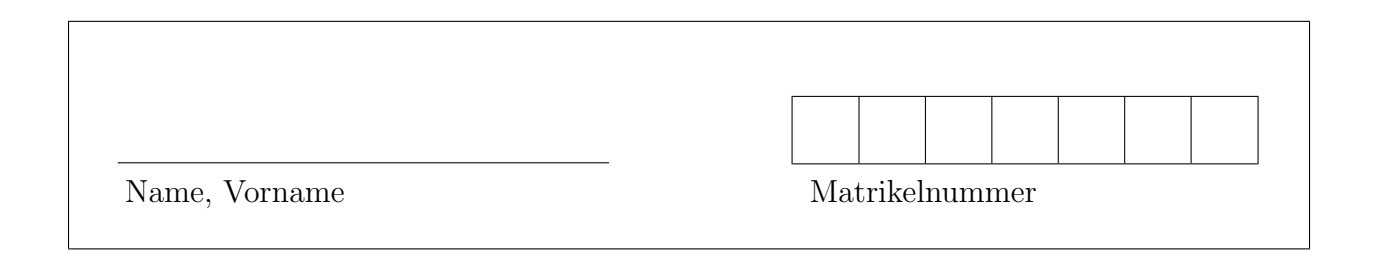

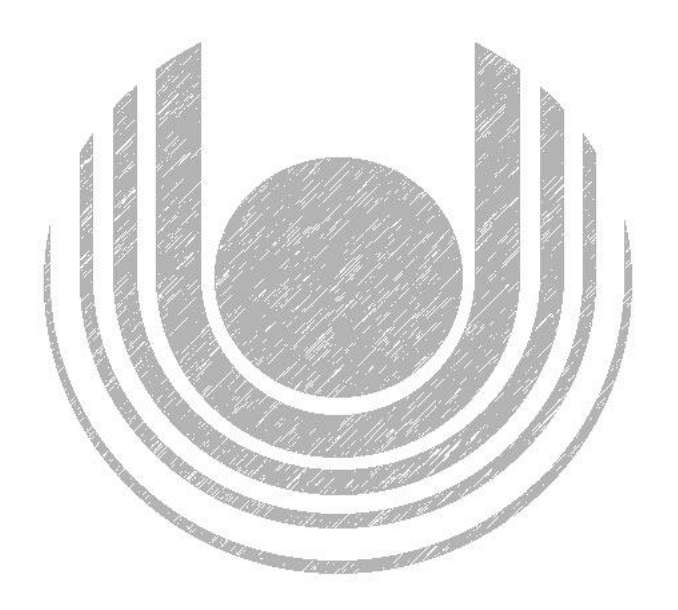

# Modulklausur 32681 – Zeitreihenanalyse und empirische Kapitalmarktforschung

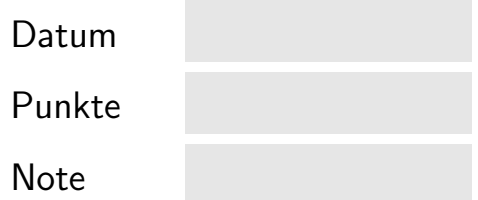

Termin: 26.09.2020, 09.00 - 11.00 Uhr Prüfer: Univ.-Prof. Dr. R. Kruse-Becher

### Hinweise zur Bearbeitung der Modulklausur 32681

- 1. Füllen Sie zunächst den Kopf des Deckblatts aus!
- 2. Es können insgesamt 100 Punkte erreicht werden. Bei Erreichen von 50 Punkten ist die Klausur bestanden. Bitte kontrollieren Sie sofort, ob Sie ein vollständiges Klausurexemplar erhalten haben.
- 3. Die Verwendung eines Taschenrechners ist dann und nur dann erlaubt, wenn dieser einer der folgenden Modellreihen angehört:
	- Casio fx86 oder Casio fx87,
	- Texas Instruments TI 30 X II
	- Sharp EL 531

Eventuelle Vorgänger- oder Nachfolgemodelle, die nicht in der oben aufgeführten Liste enthalten sind, sind ebenfalls nicht erlaubt. Die Verwendung anderer Taschenrechnermodelle wird als Täuschungsversuch gewertet und mit der Note "nicht aus-<br>nichten<sup>d" (E0)</sup> sonktioniert reichend" (5,0) sanktioniert.

Ob ein Taschenrechner einer der drei Modellklassen angehört, können Sie selbst überprüfen, indem Sie die vom Hersteller auf dem Rechner angebrachte Modellbezeichnung mit den oben angegebenen Bezeichnungen vergleichen: Bei vollständiger Ubereinstimmung ist das Modell erlaubt. Ist die auf dem Rechner angebrachte Modellbezeichnung umfangreicher, enthält aber eine der oben angegebenen Bezeichnungen vollständig, ist das Modell ebenfalls erlaubt. In allen anderen Fällen ist das Modell nicht erlaubt. Eventuelle Vorgänger- oder Nachfolgemodelle, die nicht in der oben aufgefuhrten Liste enthalten sind, sind ebenfalls nicht erlaubt. ¨

- 4. Bitte benutzen Sie für Ihre Rechnungen nur die beigefügten Lösungsbögen.
- 5. Wenn Sie die einzelnen Blätter der Klausur voneinander trennen, vermerken Sie auf jedem Blatt Ihre Matrikelnummer. Legen Sie bitte am Ende der Klausur die Blätter wieder zusammen.
- 6. Vergessen Sie nicht, die Klausur auf der letzten bearbeiteten Seite zu unterschreiben.

Wir wünschen Ihnen viel Erfolg!

## Klausuraufgaben

Nehmen Sie kurz Stellung zu folgenden Aussagen (richtig / falsch) und begründen Sie:

a) Gegeben sei das ARCH(1)-Modell

$$
\epsilon_t = \sigma_t z_t
$$
  
\n
$$
\sigma_t^2 = \omega + \alpha \epsilon_{t-1}^2,
$$

wobei  $z_t \stackrel{iid}{\sim} N(0, 1)$ . Unabhängig davon welchen Wert der Parameter ω annimmt, ist das ARCH(1)-Modell kovarianzstationär wenn  $\alpha < 1$  gilt. (5 P)

b) Bei einem allgemeinen autoregressiven Prozess der Ordnung p tendiert das Akaike-Informationskriterium (AIC) dazu in großen Stichproben die Modellordnung zu  $unterschätzen.$  (5 P)

c) Mit Hilfe des Kalman-Filters können die Koeffizienten von  $MA(q)$ -Prozessen nicht geschätzt werden, weil die Prozesse keine Zustandsraumdarstellung haben. (5 P)

d) Der Nachteil des Durbin-Watson-Tests gegenüber dem Breusch-Godfrey-Test ist, dass ausschließlich die Autokorrelation zum Lag 1 getestet werden kann. (5 P)

e)  $MA(q)$ -Prozesse sind immer stationär, aber nicht immer invertierbar. (5 P)

### Aufgabe 1 (25 Punkte)

### Aufgabe 2 (25 Punkte)

Gegeben ist das GARCH(1,1)-Modell:

$$
\epsilon_t = \sigma_t z_t, \quad z_t \stackrel{iid}{\sim} N(0, 1)
$$

$$
\sigma_t^2 = \omega + \alpha \epsilon_{t-1}^2 + \beta \sigma_{t-1}^2
$$

Eine Parameterschätzung lieferte das folgende Resultat:  $\hat{\omega} = 0, 03, \ \hat{\alpha} = 0, 10, \ \hat{\beta} = 0, 85.$ 

a) In Abbildung 1 (Seite 3) werden zwei Zeitreihen illustriert. Die gegebene Parameterschätzung resultierte aus eine der beiden Zeitreihen. Welche ist es? Begründen Sie Ihre Antwort. (5 P)

b) Ermitteln Sie die stationäre (unbedingte) Varianz von  $\epsilon_t$ . . (6 P)

c) Sei  $\nu_t = \epsilon_t^2 - \sigma_t^2$  eine Martingaldifferenz. Bestimmen Sie den bedingten Erwartungswert  $E[\epsilon_t^2 | \epsilon^{t-1}]$ , wobei  $\epsilon^{t-1} = {\epsilon_{t-1}, \epsilon_{t-2}, ...}$ . (4 P)

d) Schreiben Sie das GARCH(1,1)-Modell in einer ARMA(1,1)-Darstellung für  $\epsilon_t^2$ . (5 P)

e) Beschreiben Sie kurz eine asymmetrische Erweiterung des GARCH(1,1)-Modells. Inwiefern wird dabei der sogenannte Leverage-Effekt modelliert? (5 P)

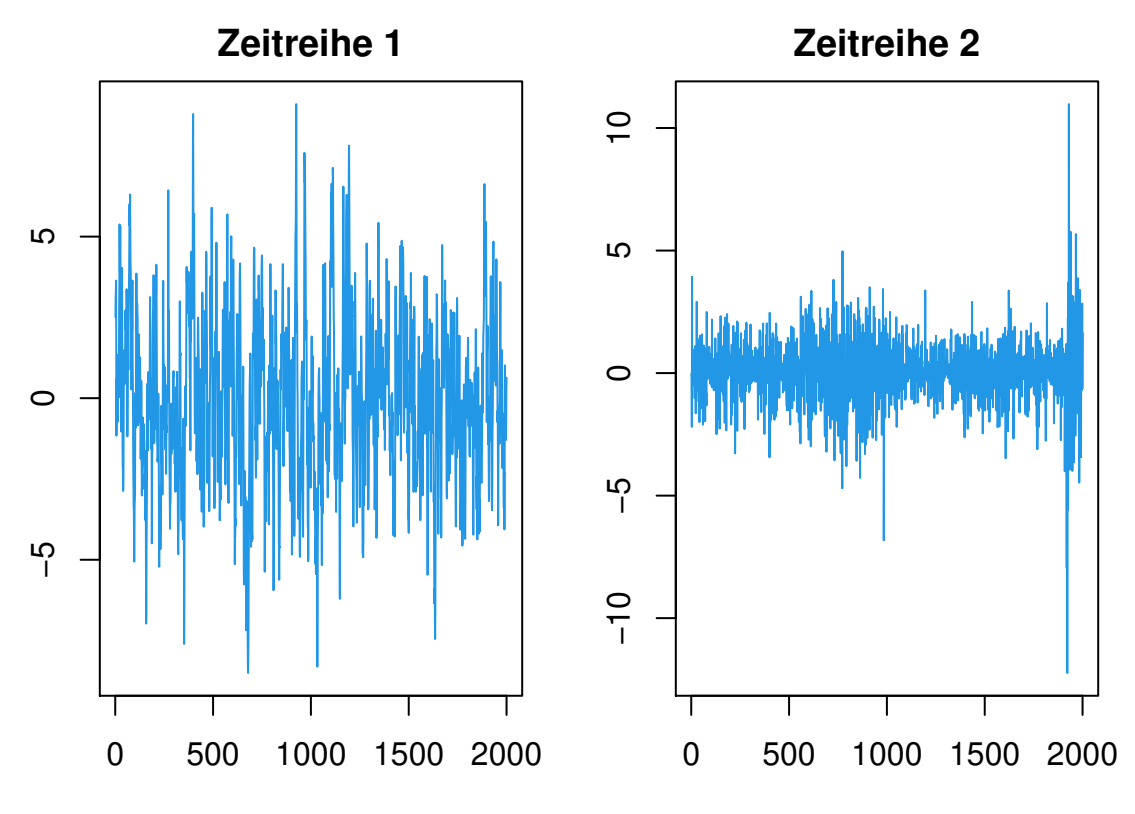

Abbildung 1: Simulierte Daten

Aufgabe 3 (25 Punkte)

Gegeben sei ein autoregressiver Prozess zweiter Ordnung

$$
y_t = \phi_1 y_{t-1} + \phi_2 y_{t-2} + \epsilon_t, \qquad \text{(AR(2)-Model)}
$$

wobei  $\epsilon_t \stackrel{iid}{\sim} N(0, \sigma^2)$ . Nehmen Sie an, dass  $\phi_1 = 2$  und  $\phi_2 = -1$  gilt.

a) Ist der Prozess stationär? Begründen Sie Ihre Antwort auf Basis des charakteristischen Polynoms. (4 P)

b) Beschreiben Sie formal die Vorgehensweise des Dickey-Fuller -Tests. Was ist der Vorteil des *augmented Dickey-Fuller*-Tests gegenüber dem *Dickey-Fuller*-Test? (7 P)

c) Geben Sie die Differenzen-Form erster und zweiter Ordnung anhand der Koeffizienten an.  $(7 \text{ P})$ 

d) Wie wird der resultierende Prozess aus der Differenzen-Form zweiter Ordnung genannt?  $(3 \text{ P})$ 

e) Es wurden Daten für  $T = 100$  Zeitpunkte anhand des Prozesses  $y_t = 0, 6y_{t-1} + \epsilon_t$ , wobei  $\epsilon_t \stackrel{iid}{\sim} N(0, 1)$ , simuliert. Nun soll mit Hilfe der Informationskriterien nach Akaike (AIC) und Schwarz (BIC) die Modellordnung des AR $(p)$ -Prozesses für  $y_t$  identifiziert werden. Dabei liegen folgende Werte vor:

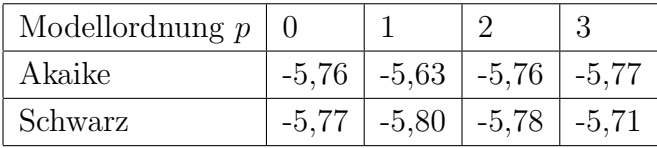

Welche Modellordnungen werden nach dem AIC und BIC gewählt? (4 P)

Für eine Zustandsraum-Modellierung sei folgende System- und Messgleichung gegeben

$$
\begin{bmatrix} y_t \\ y_t^{(p)} \\ y_t^{(e)} \end{bmatrix} = \begin{bmatrix} \phi & 0 & 0 \\ 0 & 0 & 0 \\ 0 & 0 & 0 \end{bmatrix} \begin{bmatrix} y_{t-1} \\ y_{t-1}^{(p)} \\ y_{t-1}^{(e)} \end{bmatrix} + \begin{bmatrix} \epsilon_{y,t} \\ \epsilon_{p,t} \\ \epsilon_{e,t} \end{bmatrix},
$$
 (Zustandsgleichung)

wobei  $\phi$  ein unbekannter Parameter des Prozesses ist. Für die Systemfehler gelte  $[\epsilon_{y,t} \quad \epsilon_{p,t} \quad \epsilon_{e,t}]' \stackrel{iid}{\sim} N(0,\Omega)$ , wobei

$$
\Omega = \begin{bmatrix} \sigma_y^2 & 0 & 0 \\ 0 & \sigma_p^2 & 0 \\ 0 & 0 & \sigma_e^2 \end{bmatrix}
$$

und

$$
\begin{bmatrix} z_t^{(p)} \\ z_t^{(e)} \end{bmatrix} = \begin{bmatrix} 1 & 1 & 0 \\ 1 & 0 & 1 \end{bmatrix} \begin{bmatrix} y_t \\ y_t^{(p)} \\ y_t^{(e)} \end{bmatrix}.
$$
 (Messageichung)

a) Interpretieren Sie den Parameter  $\phi$ . (3 P)

b) Erklären Sie was der zweite Eintrag der ersten Zeile in der Varianz-Kovarianz Matrix der Systemfehler  $\Omega$ , d.h.  $\Omega_{1,2} = \sigma_{y,p} = 0$ , bedeutet. (3 P)

c) Sie haben ein Workfile mit Daten in EViews erstellt. In diesem Workfile möchten Sie das obige Zustandsraum-Modell implementieren. Formulieren Sie den EViews-Code im StateSpace-Objekt. (6 P)

d) Folgende Informationen sind Ihnen für eine Anwendung des Kalman-Filters gegeben:

$$
\mu_{1|1} = \begin{pmatrix} 1 \\ 1 \\ 1 \end{pmatrix}, \ \Sigma_{1|1} = \begin{pmatrix} 2 & 1 & 1 \\ 1 & 2 & 1 \\ 1 & 1 & 2 \end{pmatrix}, \ \Omega = \begin{pmatrix} 1 & 0 & 0 \\ 0 & 1 & 0 \\ 0 & 0 & 1 \end{pmatrix}, \ \phi = 0, 5, \ z_2 = \begin{pmatrix} 1 \\ 1 \end{pmatrix}.
$$

Berechnen Sie für einen Iterationsschritt die Time- und Mess-Updates  $\mu_{2|1}$ ,  $\Sigma_{2|1}$ ,  $\mu_{2|2}$ und  $\Sigma_{2|2}$ .

$$
\text{Hinweis: } \Gamma_2^{-1} = \begin{bmatrix} 0,625 & -0,375 \\ -0,375 & 0,625 \end{bmatrix} \tag{13 P}
$$

$$
f_{\rm{max}}
$$

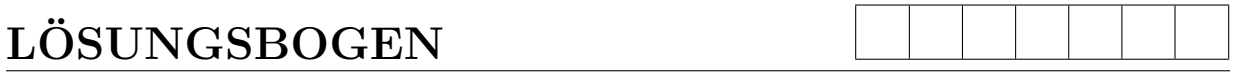

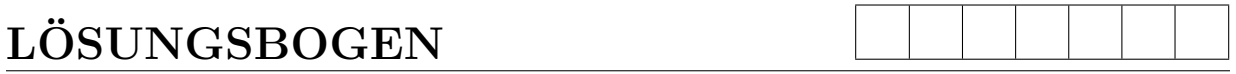

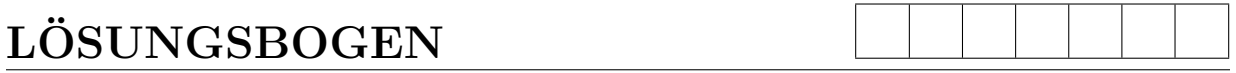

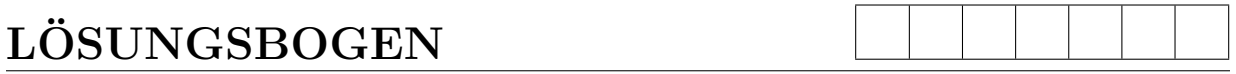

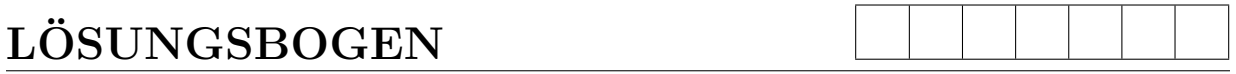

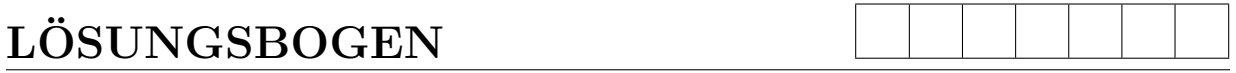

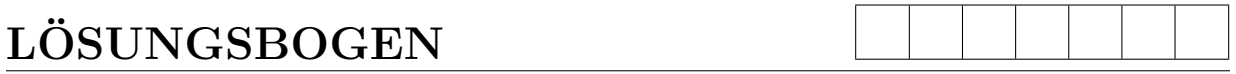

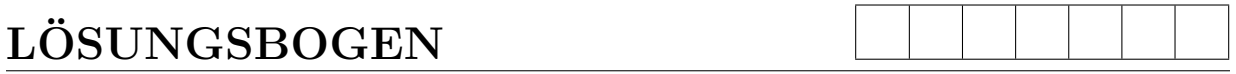

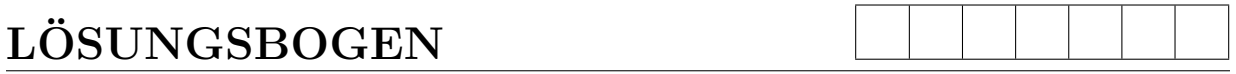

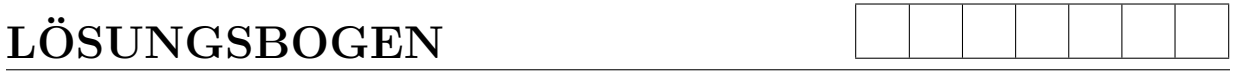

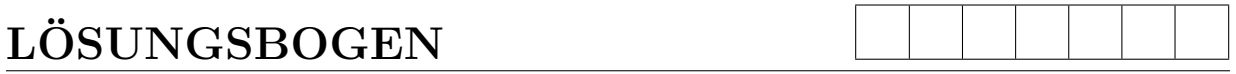

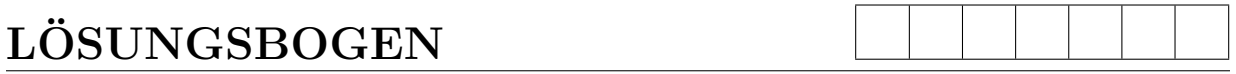

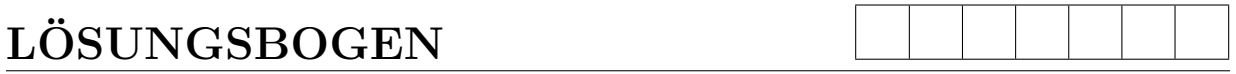

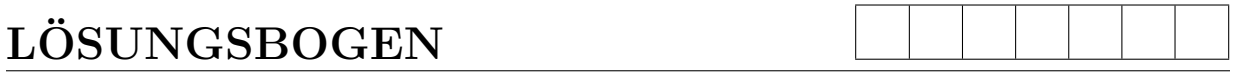

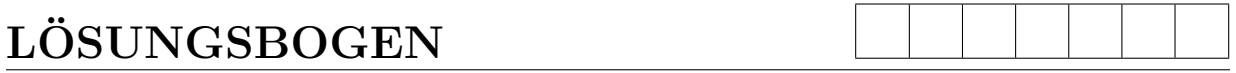

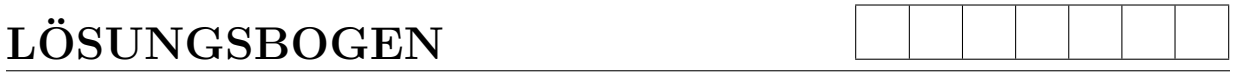

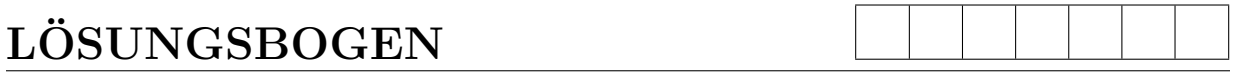

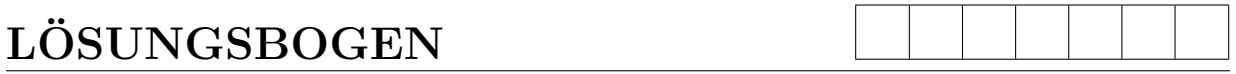

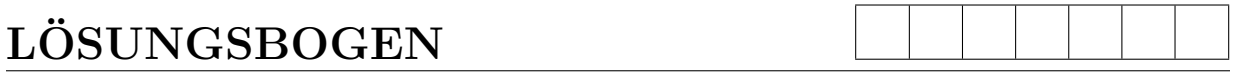

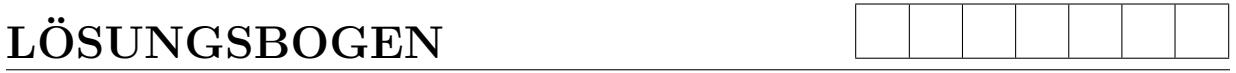